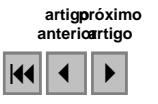

## A difusão de novas tecnologias de mensuração e dados do relevo como apoio ao ensino da representação topográfica

Bráulio Magalhães Fonseca<sup>1</sup> Grazielle Anjos Carvalho <sup>2</sup> Ana Clara Mourão Moura <sup>3</sup> Vladimir Diniz Vieira Ramos <sup>4</sup>

Universidade Federal de Minas Gerais – UFMG 1,2,3,4 Depto. Cartografia Av. Antônio Carlos,6627 – Pampulha – BH – Minas Gerais.

> brauliomfbja@yahoo.com.br<sup>1</sup> grazielleanjoo@yahoo.com.br<sup>2</sup> anaclara@ufmg.br<sup>3</sup> vlad@csr.ufmg.br<sup>4</sup>

Abstract: The objective of this paper is the diffusion of computer techniques, through software the gives support to Geographic Information System, dealing with Digital Elevation Modeling. Methods and routines where studied in the software *Spring/INPE, ArcView and MicroStation (Geoterrain*), that were used as instruments in the process of building the MDEs. The diffusion consists in the publication of folders on the World Wide Web, which can be downloaded, presenting the routines of construction of the digital elevation models. Furthermore, there are also digital movies that show the creation process and describe the steps as a way to promote to selfinstruction and distance education.

Palavras chaves: auto-instrução, modelo digital de elevação, ensino à distância, SIG, self-instruction, digital elevation models, distance education

### 1. Introdução

O artigo é resultado do projeto "Novas Tecnologias de Mensuração e Difusão de Dados do relevo", vinculado ao Programa Acadêmico Especial – PAE, promovida pela Pró-reitoria de Graduação (PROGRAD) da UFMG. As atividades realizadas no projeto em questão motivaram a elaboração da presente síntese, que girou em torno da difusão da modelagem digital de elevação através de meios de comunicação que alcancem o maior número de possíveis usuários dos Sistemas de Informações Geográficas.

A crescente necessidade de manipular as variáveis espaciais proporcionou um rápido crescimento por meios e técnicas acerca dos produtos derivados de bases cartográficas. Obter o conhecimento acerca do espaço em que está inserido significa, para o homem, desde o momento em que este passou a explorá-lo, o poder de tomar decisões e planejar futuras transformações do meio em que habita. O grande desenvolvimento tecnológico experimentado nos últimos tempos mudou completamente tanto o trabalho de campo para obtenção dos dados relativos à representação do modelado da superfície, como a forma de tratamento e apresentação dos mesmos. No contexto da evolução das diversas formas de representar o espaço, a modelagem digital de elevação representa um meio eficaz de gerenciamento, do mesmo, através dos meios computacionais. Considerando tal afirmativa, o referido projeto visou dinamizar e difundir os meios para a elaboração de MDEs e, com isso, reduzir a distância entre a sociedade em geral e os sistemas de informações geográficas.

### 2. As bases de dados e os softwares utilizados na criação de MDEs

A Modelagem Digital de Elevação constitui uma representação da realidade por meio de hardware e software que comportam algoritmos contendo equações que possibilitam modelar a realidade de acordo com as características e propriedades dos diferentes tipos de dados geográficos, bem como dos diferentes tipos de análises. Como o objeto de estudo da modelagem digital de elevação é o relevo terrestre, logo os valores modelados são os referentes à altimetria, os quais possuem uma variação contínua no espaço. Tal afirmativa nos possibilita classificar o MDE como um geo-campo, o qual se enquadra no contexto da modelagem feita em espaço absoluto, entendendo este como o espaço cartesiano. O geocampo, segundo Câmara (2005): "representa um atributo que possui valores em todos os pontos pertencentes a uma região geográfica".

As curvas de nível, oriundas de levantamentos topográficos, bem como imagens de sensores orbitais imageadores que possuem atributos altimétricos, representam fontes de dados para a elaboração de MDEs. No projeto em questão, foram utilizadas curvas de nível já digitalizadas e imagens referentes ao produto da Missão Topográfica por Radar do Ônibus Espacial, SRTM (Shuttle Radar Topography Mission).

As bases topográficas referentes às curvas de nível nem sempre estão disponíveis gratuitamente. Deste modo, o usuário poderá lançar mão de mapas topográficos em papel e digitalizá-los. Já as imagens SRTM, podem ser encontradas gratuitamente, por exemplo, no site da Universidade de Maryland – UMIACS. Estas imagens são passiveis de extração de curvas de nível ou mesmo a geração de MDEs diretamente através de seus dados altimétricos, conforme exemplificado na Figura 1, que representa um mapa hipsométrico obtido por fusão com o sombreamento SRTM no espaço IHS.

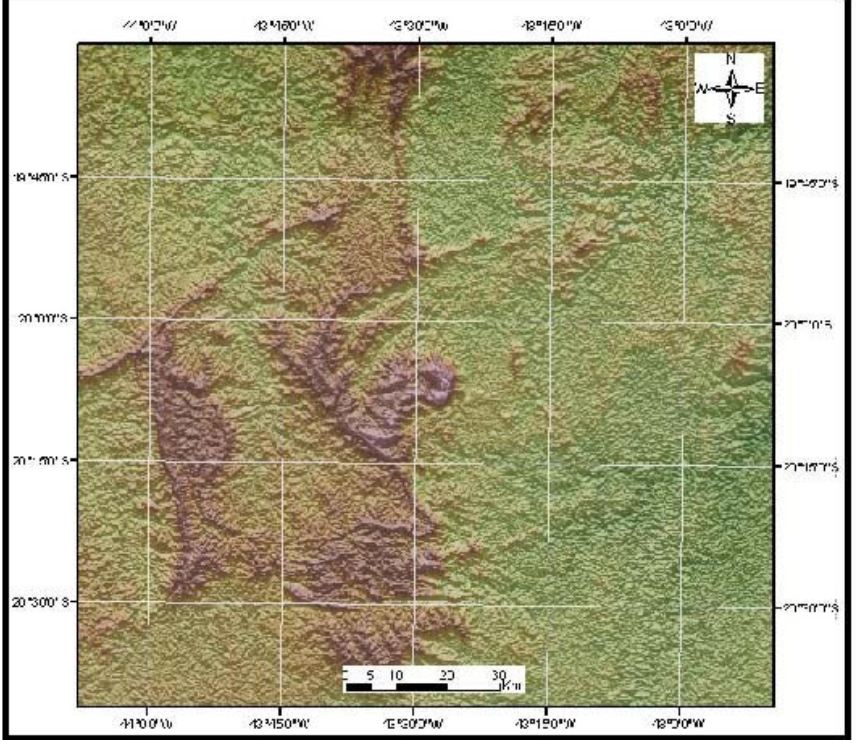

Figura 1 – SRTM com sombreamento no espaço IHS – região da Serra do Curral, Serra da Moeda, Caraça e Serra de Ouro Branco – região do Gandarela - MG

A resolução espacial das imagens SRTM ainda não chegam à escala de detalhe, mas há a expectativa de que o acesso a dados seja cada vez mais fácil. Por outro lado, Minas Gerais conta com um acerto digital produzido pelo projeto Geominas/Prodemge, entre os quais dos mapas IBGE em escala 1:50.000 e 1:100.000, o que possibilita aplicações para interpretações e análises de dados de relevo em escala municipal. Embora as bases IBGE sejam de décadas passadas, sobretudo 70 e 80, a dinâmica de transformação topográfica não é intensa, e tem sido muito interessante comparar as modelagens obtidas pelo SRTM com as obtidas pelas bases vetoriais IBGE, para reconhecimento das áreas de mineração no estado.

A partir das especificações e características dos dados a serem utilizados como bases para a modelagem, foram escolhidos três softwares através dos quais foram elaborados os modelos.

# 2.1 Spring/INPE

O SPRING é um SIG (Sistema de Informações Geográficas) gratuito capaz de realizar funções como o processamento de imagens, a análise espacial, a modelagem numérica de terrenos (MNT), modelagem em redes e a consulta a banco de dados espaciais. Tem como objetivos:

• Tornar amplamente acessível para a comunidade brasileira um SIG de rápido aprendizado;

• Construir um sistema de informações geográficas para aplicações em Agricultura, Floresta, Gestão Ambiental, Geografia, Geologia, Planejamento Urbano e Regional, entre outros;

• Fornecer um ambiente unificado de Geoprocessamento e Sensoriamento Remoto para aplicações urbanas e ambientais e ser um mecanismo de difusão do conhecimento desenvolvido pelo INPE e seus parceiros, sob forma de novos algoritmos e metodologias.

• O SPRING é um projeto do INPE com a participação da EMBRAPA, IBM Brasil, TECGRAF e PETROBRÁS e foi por nós escolhido para auxiliar na difusão desse projeto justamente pelo fato de ser de fácil acesso, uma vez que é gratuito.

## 2.2 ArcView

O software ArcView desempenha funções básicas de um SIG, a saber: realiza o tratamento computacional de dados ambientais, sejam eles gráficos ou não, com a finalidade de produzir analises espaciais e modelagem de terreno. O ArcView é composto de três aplicativos, o ArcMap, o ArcCatalog e o ArcToolbox, os quais foram planejados para desempenharem tarefas conjuntas, atribuindo características de SIG ao desktop produzido pela ESRI.

No ArcMap o usuário pode fazer edições e visualizações de mapas, dados gráficos e alfanuméricos, bem como analises espaciais e geração de layouts.

O ArcCatalog funciona como um gerenciador geral de dados do SIG, permitindo a visualização dos arquivos, possui interface com a internet, proporcionando também a formatação e modificação de tabelas.

O ArcToolBox faz parte do pacote básico do ArcView e representa um conjunto de ferramentas de analise espacial, estatísticas espaciais e conversão de arquivos. Para confeccionarmos o MDE no ArcView vamos utilizar o ArcMap.

### 2.3 MicroStation

O MicroStation é um sistema CAD multiplataforma muito difundido em todo o mundo. Através de seus modeladores 2D e 3D de alta precisão, pode gerar imagens renderizadas,

animações, interfaces com bancos de dados e utiliza duas linguagens de programação (MDL e UCM) e aplicativos de registro de imagens (georreferenciamento). Além disso, possui aplicativos topográficos, como o Geoterrain e aplicativos de análises espaciais, a exemplo o MicroStation Geographics.

O MicroStation Básico compreende operações vetoriais com topologias, fazendo desenhos bidimensionais com precisão, manipulação e edição de elementos. Pode ser usado em diversas áreas, como a arquitetura (para a confecção de plantas e projetos), as engenharias, a geografia, a geologia, a biologia, entre outras.

O MicroStation Descartes é indicado para trabalhos relacionados ao manuseio de imagens, a saber: georreferenciamento, composição de mosaicos, conversão de dados vetoriais em matriciais e vetorização automática e semi-automática.

O MicroStation Geographics desenvolve funções de SIG integradas à plataforma MicroStation. Este sistema possui ferramentas para introduzir, validar, administrar, analisar e visualizar informações geográficas, permitindo uma variada e extensa combinação de vetores, imagens e dados tabulares.

O MicroStation possui ainda o aplicativo topográfico Geoterrain que desenvolve modelos digitais de elevação, através dos quais podem ser feitos cálculos precisos de terraplanagem, cortes de taludes e seus respectivos volumes, possibilitando inúmeras aplicações nas engenharias, por mineradoras, bem como análises geomorfológicas.

## 3. Os meios para a difusão do MDE

Após a execução da modelagem digital de elevação, nos três softwares especificados acima, iniciou-se o processo da confecção de apostilas detalhadas para orientar os usuários das geotecnologias, das áreas de Geologia, Geografia, Turismo, Arquitetura e Engenharias. As apostilas representam "passo-a-passo" todo o conteúdo referente à elaboração do MDE.

Visando deixá-las mais compreensíveis para o usuário, foram capturadas o maior número possível de telas contendo os comandos referentes ao processo de criação dos MDEs nos diferentes programas. Desta forma, espera-se que as mesmas sejam o mais auto-instrutivas possível, permitindo um melhor entendimento entre o usuário e o processo de elaboração dos MDEs, conforme demonstrado na Figura 2.

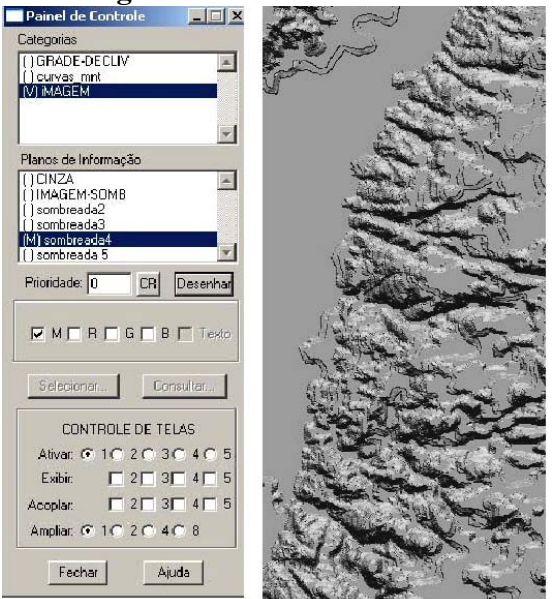

Figura 2 – Exemplo de apostila para auto-instrução – processo de composição de sombreamento.

Ainda dentro do processo de difusão dinâmica e auto-instrução, optou-se pela disponibilização das apostilas também via internet, tanto em formato PDF quanto através de recursos de comunicação gráfica, possibilitando uma maior interação com o usuário. A publicação das apostilas se deu por meio da confecção de um site associado a pagina do Laboratório de Geoprocessamento da UFMG, conforme apresentado na Figura 3, no qual o usuário encontrará informações acerca da modelagem digital de elevação, bem como bases cartográficas e todo o material didático produzido no contexto desse projeto.

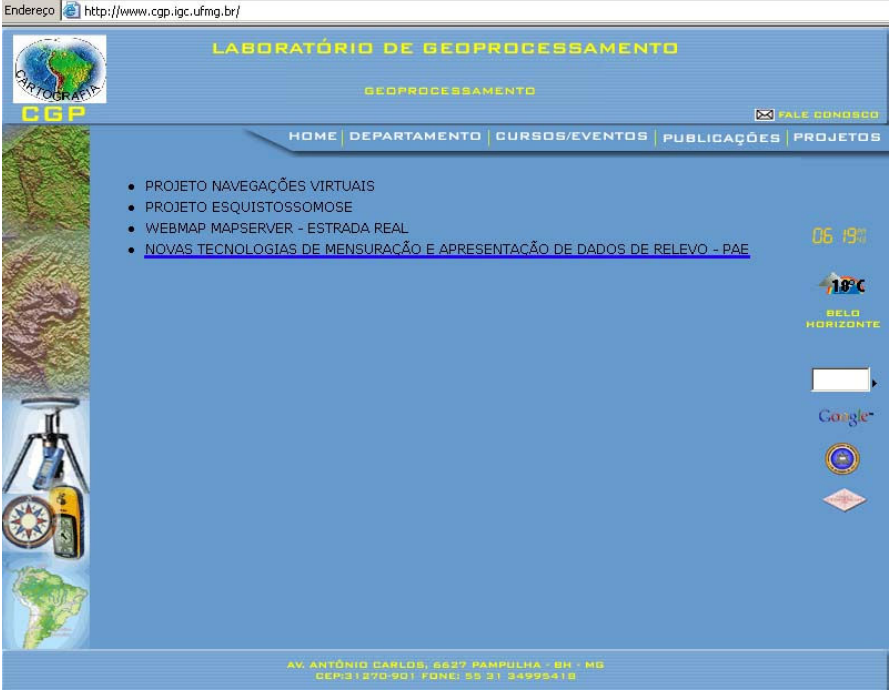

Figura 3 – Site onde as apostilas serão disponibilizadas para download ou na forma de filmes auto-instrutivos: http://www.cgp.igc.ufmg.br/projetos/mde

## 4. Resultados obtidos

As apostilas elaboradas, mesmo apresentando um conteúdo em comum (Modelagem Digital de Elevação) nos permitem observar que há uma hierarquia, no que se refere à interface com o usuário dos diferentes softwares citados neste trabalho.

Observamos que os usuários apresentaram mais facilidade com a interface do software ArcView, o que permitiu uma elaboração mais dinâmica do MDE, conforme exemplificado na Figura 4. No caso do MicroStation, apesar de possuir maior precisão nos modelos, uma vez que seu aplicativo Geoterrain proporciona ao usuário realizar cálculos de volume de terraplanagem, ainda não é tão amigável ao usuário, pois o número de algoritmos que devem ser adotados para a elaboração do MDE é maior se comparado aos algoritmos presentes no Arcview. Contudo, para usuários de engenharia e arquitetura ele apresenta o interessante recurso de modelagem de projeto de movimento de terra e terraplanagem. Já o SRING foi o considerado o aplicativo com a interface menos amigável, por possuir um grande número de algoritmos até a confecção do produto final.

Deve-se ressaltar que as apostilas, depois de calibradas a partir das observações dos voluntários, foram consideradas adequadas pelos novos usuários que fizeram os testes, e atendem ao objetivo esperado que é a criação dos MDEs bem como mapas temáticos, a saber, declividade e hipsométrico. A participação de voluntários nos testes das apostilas foi essencial para que estas adquirissem um texto mais didático e auto-instrutivo, capaz de integrar usuário e software da melhor maneira possível.

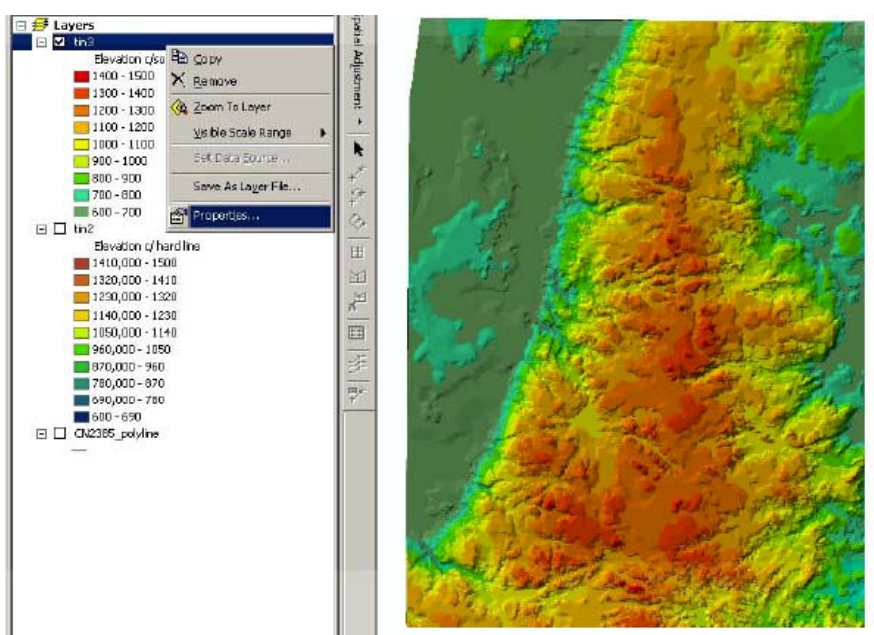

Figura 4 – Interface amigável do aplicativo ArcView – exemplo de Mapa Hipsométrico de região da Serra do Espinhaço, MG.

## 5. Conclusão

Observa-se que, nas diversas disciplinas relacionadas às Geociências da UFMG, há uma deficiência na integração das técnicas de modelagem numérica de terreno referentes às análises geomorfológicas e ambientais. Não que a abordagem teórica e conceitual não consiga desempenhar um papel eficiente no tocante as analises da evolução e modelado do relevo, mas entende-se que a Modelagem Digital de Elevação seria uma forma de redimensionar a realidade. A modelagem permitiria que dados coletados e observados em campo pudessem ser transcritos para a tela do computador, o que proporcionaria o complemento da aprendizagem e uma dinamização no tratamento de dados do relevo.

A percepção de campo poderia ser enriquecida com o tratamento dos dados altimétricos, ainda na sala de aula, através da elaboração da modelagem de elevação referente à área a ser percorrida em campo, permitindo, desta forma, um primeiro contato do aluno com o objeto de estudo. Além disso, há a possibilidade de observar suas características, suas morfologias, e levantar hipóteses referentes aos possíveis processos erosivos e morfogenéticos que estão ocorrendo na área, uma vez que o próprio modelo possibilita a observação da variação, no espaço, das diversas formas do relevo.

Desta forma, na tentativa de suprir tal deficiência, a elaboração de material didático e sua disponibilização em meio web permitem uma maior difusão e compreensão da teoria e do processo de elaboração da modelagem, uma vez que possibilitam o acesso, por inúmeros usuários, mesmo que distantes dos autores, ao material produzido. Será também possível tirar as dúvidas dos usuários, pois haverá um meio de contato através do "fale conosco".

As apostilas, ao serem usadas de forma prática nas salas de aula, poderão desempenhar um papel importante na educação ao permitir um conhecimento prévio do espaço e o reconhecimento da área de estudo, apurando o olhar do aluno para conseguir ver em campo aquilo que ele projetou no computador através de dados topográficos. E desta forma, conectar suas projeções mentais, acerca do relevo terrestre, com a realidade através dos modelos de elevação.

Recentemente, foi aprovado um curso de educação à distância na área de Geografia, Bacharelado, no IGC-UFMG. Iniciativas como as aqui apresentadas serão base para as atividades de auto-instrução dos alunos.

Como continuidade ao projeto "Novas Tecnologias de Mensuração e Difusão de Dados do relevo" vem sendo desenvolvida outro, denominado "Percepção da paisagem topográfica e comunicação gráfica em geoprocessamento", com o apoio de bolsa PIBIC/CNPQ. Este novo projeto visa estabelecer uma conexão entre a linguagem cartográfica, a realidade, a percepção do usuário e sua construção do mapa mental através de sua percepção espacial.

### 6. Referências

#### Livros:

ASSAD, Eduardo Delgado; SANO, Edson Eyji. Sistema de informações geográficas: aplicações na agricultura. 2. ed. rev. ampl. Brasilia: Embrapa/SPI: Embrapa/CPAC, 1998

CÂMARA, Gilberto de, et all. SPRING: Integrating remote sensing and GIS by object-oriented data modelling. Computers & Graphics, 20: (3) 395-403, May-Jun 1996

CÂMARA, Gilberto de, et all. Banco de dados geográficos. MundoGEO, Curitiba, 2005.

MOURA, Ana Clara Mourão. Desmistificando os aplicativos Microstation: guia prático para usuários de geoprocessamento. Petrópolis, 2001.

#### Teses:

BAETA, Aliane Maria Motta, el all; Avaliação da acurácea cartográfica do mapeamento digital de classes de declividade, confrontado ao mapeamento analógico e aos dados da verdade terrestre. 1999 172 f. Dissertação (mestrado) - Pontifícia Universidade Católica de Minas Gerais.

#### Referências de internet:

http://www.cgp.igc.ufmg.br

http://www.cgp.igc.ufmg.br/projetos/mde/index.htm

http://www.dpi.inpe.br/spring/portugues/tutorial/index.html

http://www.esri-portugal.pt/produtos/produtos\_arcgis\_solucoes\_escalaveis\_arcview.html